## **GOOGLE EARTH IN THE CLASSROOM**

Step by Step Directions for Tours

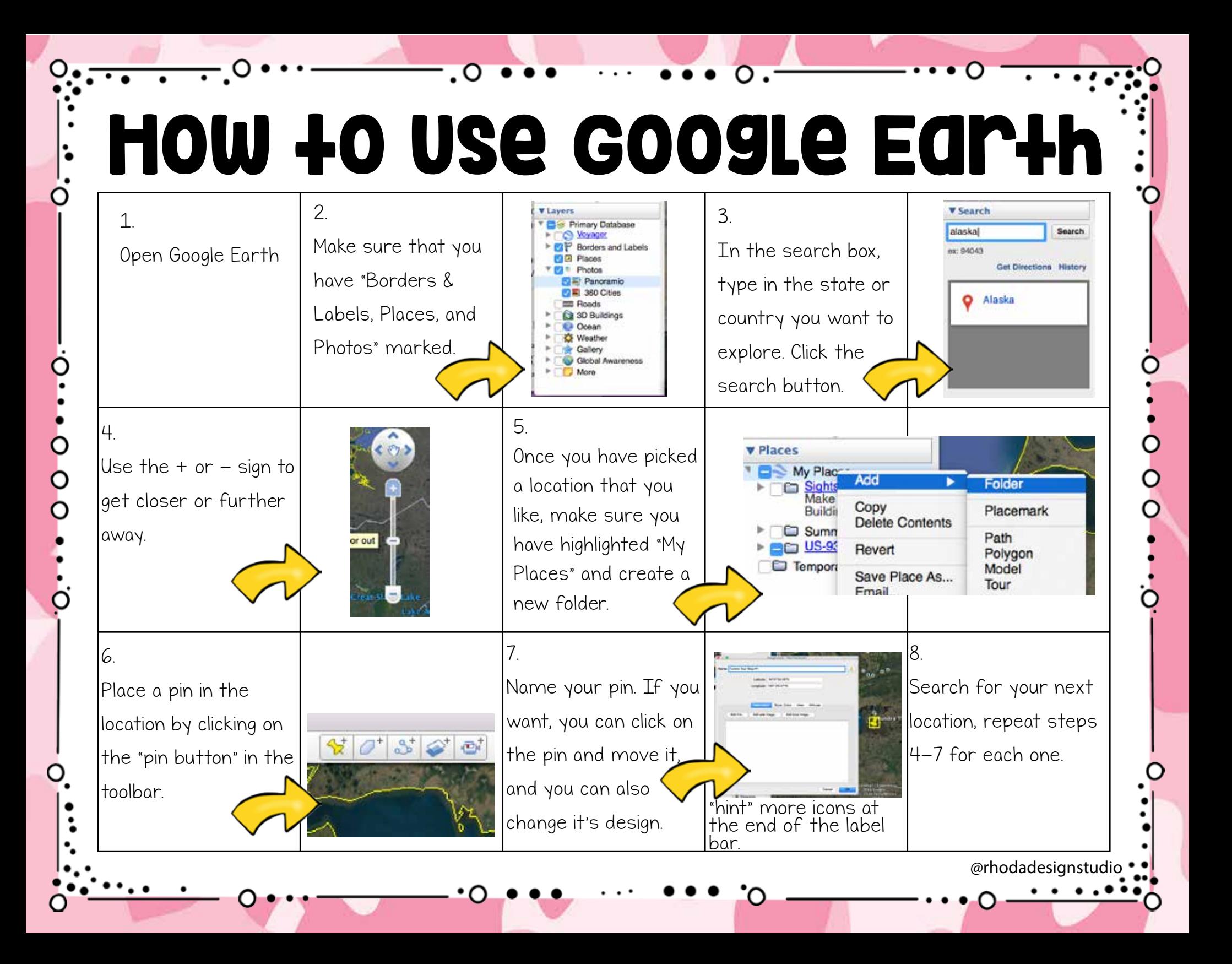

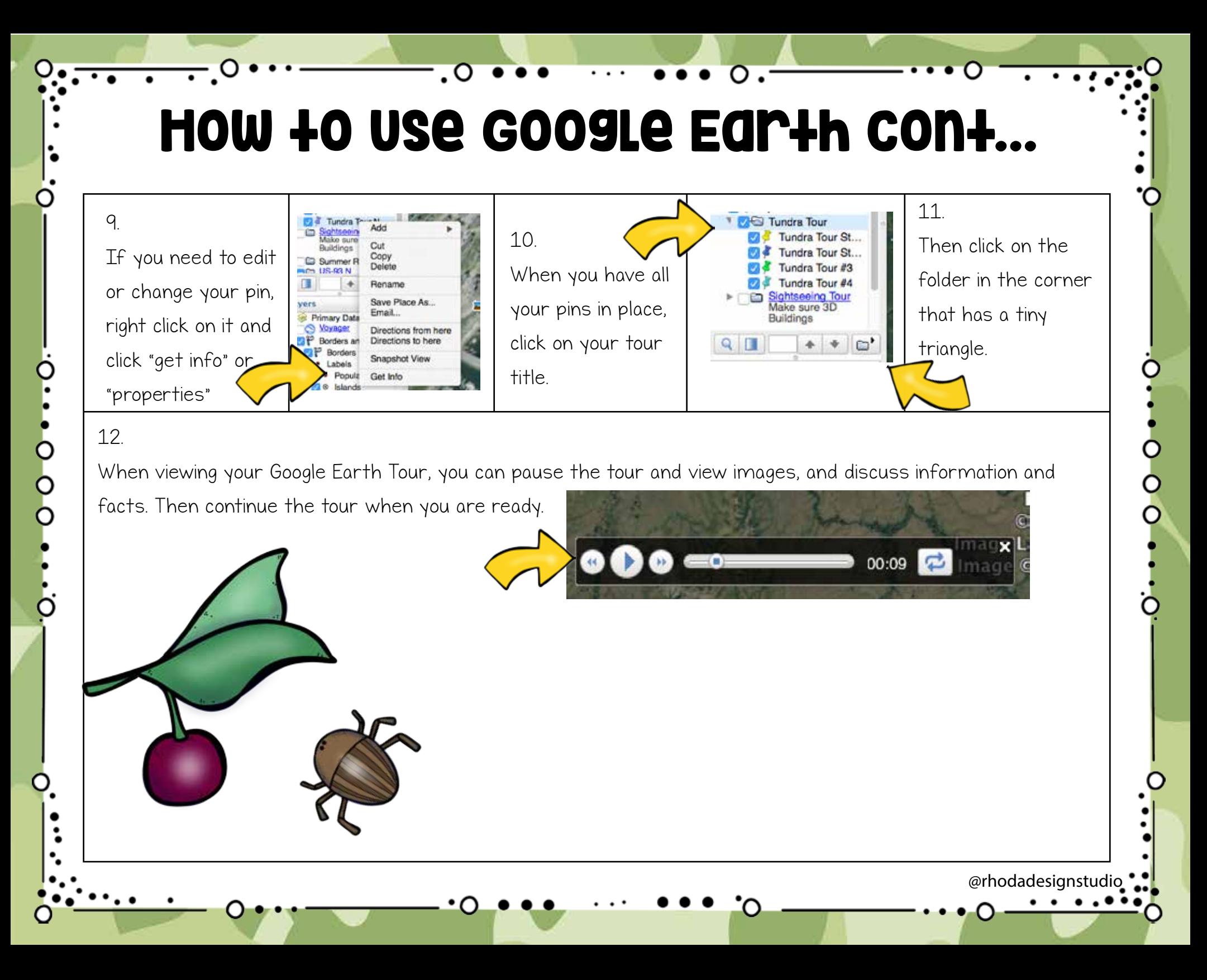